# <span id="page-0-0"></span>Coloriage de sommets

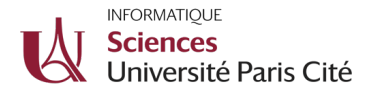

﴾ Algorithmique répartie - Cours de Lélia Blin - M2 UPCité [.](#page-0-0) 1 . 1 . 1 / 45 . 1 . 1 . 1 . 45 . 1 . 1 . 45 . 1 . 45

イロト イ御 トイヨ トイヨ

<span id="page-1-0"></span>Coloriage de sommets

Colorer un réseaux signifie attribuer une couleur à chacun de ses nœuds de manière que deux nœuds voisins soient de couleur différente.

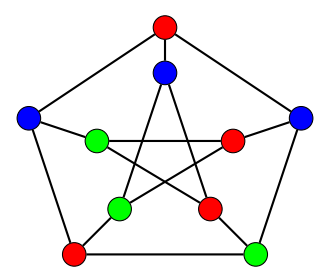

Une coloration du graphe de Petersen avec 3 couleurs

Algorithmique répartie - Cours de Lélia Blin - M2 UPCité . 2 / 45

 $\left\{ \begin{array}{ccc} 1 & 0 & 0 \\ 0 & 1 & 0 \end{array} \right.$ 

### Coloriage de sommets

#### Définition

Soit un réseau  $G = (V, E)$ , soit  $c<sub>v</sub>$  la couleur de chaque noeud  $v \in V$  tel que :  $\forall (v, w) \in E : c_v \neq c_w$ 

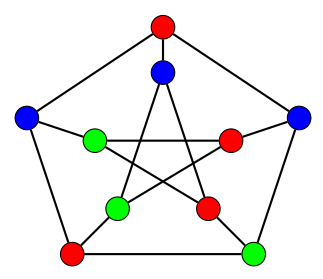

Une coloration du graphe de Petersen avec 3 couleurs

Algorithmique répartie - Cours de Lélia Blin - M2 UPCité . 3 / 45

 $4$  ロ }  $4$   $\overline{m}$  }  $4$   $\overline{m}$  }  $4$   $\overline{m}$  }

# Applications

- La coloration de sommet a de nombreuse applications pratiques.
- $\bullet$  Par exemple dans le domaine de réseaux sans fil où la coloration est la base de protocoles tel que MAC TDMA.
- · En général, la coloration de sommets est utilisé comme un moyen pour casser des symétries, un des thèmes principaux dans le calcul distribué.

イロト イ押ト イヨト イヨト

## Modèle

- Chaque noeud à un identifiant unique
- $\bullet$  Chaque identifiant peut-être codé en log *n* bits, où *n* est le nombre de noeuds.
- $\bullet$  Sans perte de généralité, on suppose que les identifiants sont noté de 1 à  $n$ .

 $\left\{ \begin{array}{ccc} 1 & 0 & 0 \\ 0 & 1 & 0 \end{array} \right.$ 

## Nombre chromatique

#### Définition

Soit un graphe non orienté  $G = (V, E)$ , le nombre chromatique  $x(G)$  est le nombre minimum de couleur qu'il faut pour résoudre le problème de la coloration de sommets.

Algorithmique répartie - Cours de Lélia Blin - M2 UPCité . 6 / 45

 $\left\{ \begin{array}{ccc} \square & \times & \overline{c} & \overline{c} & \rightarrow & \overline{c} & \rightarrow & \overline{c}$ 

# Algorithme glouton centralisé

Algorithm 1: Algorithme glouton

while il existe un noeud non-coloré  $v$  do Colorié v avec la couleur minimale qui n'entre pas en conflit avec ces voisins

Algorithmique répartie - Cours de Lélia Blin - M2 UPCité . 7 / 45

イロト イ押 トイヨ トイヨト

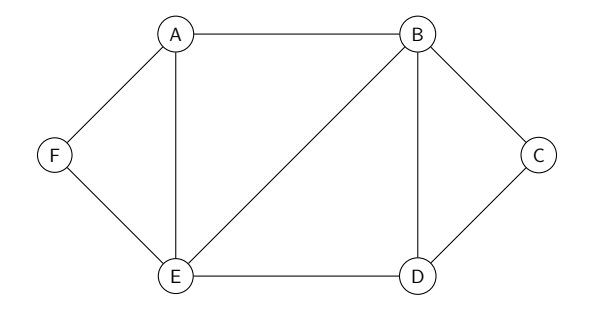

### Couleurs : 1 2 3 4

Algorithmique répartie - Cours de Lélia Blin - M2 UPCité . 8 / 45

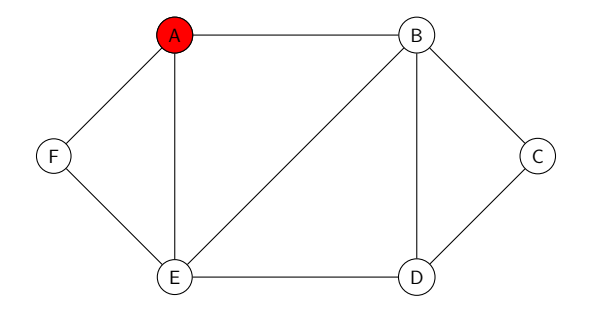

### Couleurs : 1 2 3 4

Algorithmique répartie - Cours de Lélia Blin - M2 UPCité . 8 / 45

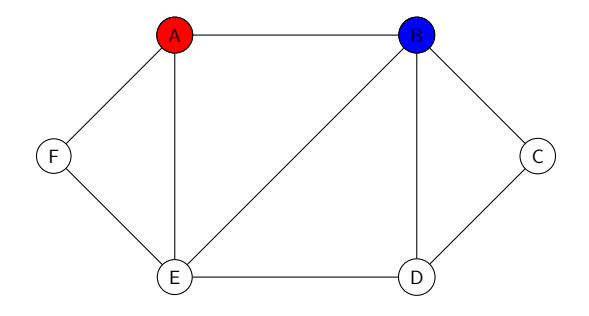

### Couleurs : 1 2 3 4

Algorithmique répartie - Cours de Lélia Blin - M2 UPCité . 8 / 45

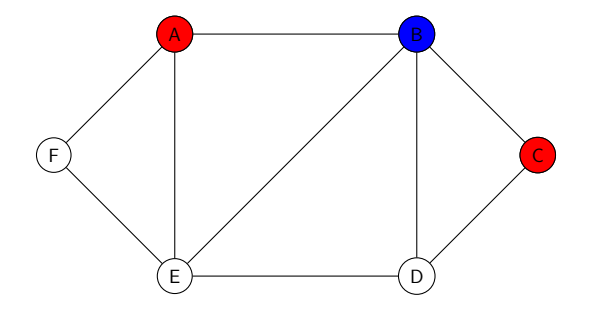

### Couleurs : 1 2 3 4

Algorithmique répartie - Cours de Lélia Blin - M2 UPCité . 8 / 45

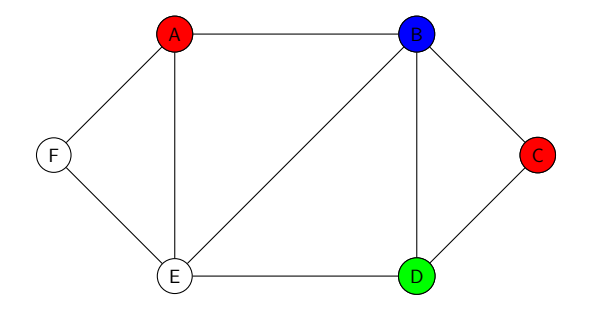

### Couleurs : 1 2 3 4

Algorithmique répartie - Cours de Lélia Blin - M2 UPCité . 8 / 45

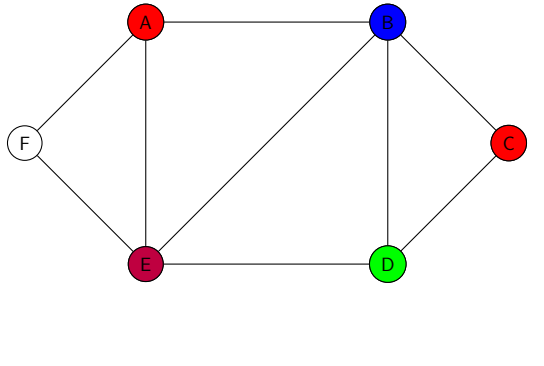

Couleurs : 1 2 3 4

Algorithmique répartie - Cours de Lélia Blin - M2 UPCité . 8 / 45

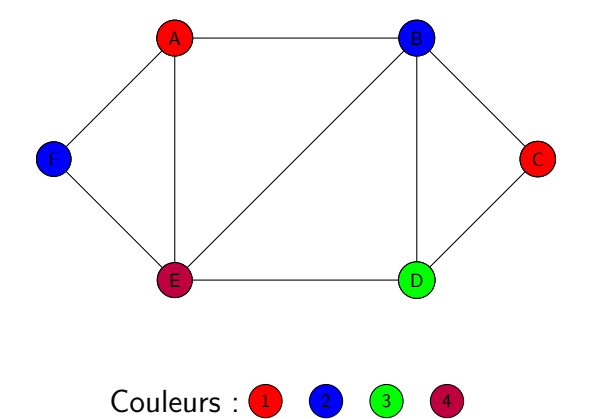

Algorithmique répartie - Cours de Lélia Blin - M2 UPCité . 8 / 45

## Degré d'un noeud

#### Définition

Le nombre de voisins d'un noeud v, est noté par  $d(v)$ , et appelé degré de v.

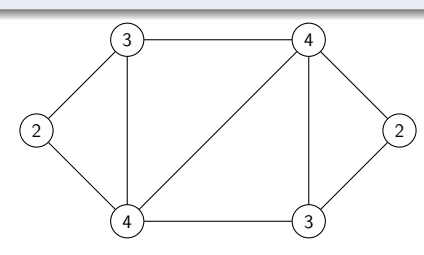

Degrés des noeuds

Algorithmique répartie - Cours de Lélia Blin - M2 UPCité . 45 / 9 / 45

 $4$  ロ }  $4$   $\overline{m}$  }  $4$   $\overline{m}$  }  $4$   $\overline{m}$  }

# Degré du graphe

#### Définition

Le degré du graphe est le degré maximum de tout les noeuds du graphe, on le note  $\Delta(G)$  ou simplement  $\Delta$ .

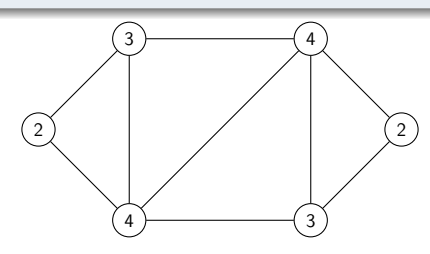

Graphe de degré 4

Algorithmique répartie - Cours de Lélia Blin - M2 UPCité . 10 / 45

 $\left\{ \begin{array}{ccc} 1 & 0 & 0 \\ 0 & 1 & 0 \end{array} \right.$ 

### **Théorème**

L'algorithme glouton centralisé est correct et termine en  $n$ étapes. Il utilise  $\Delta + 1$  couleurs.

Algorithmique répartie - Cours de Lélia Blin - M2 UPCité . 11 / 45

 $\mathbf{A} = \mathbf{A} + \mathbf{A} + \mathbf{B} + \mathbf{A} + \mathbf{B} + \mathbf{A}$ 

## Algorithme glouton distribué

### $\circ$  Initialisation de  $v$  :

 $\bullet$  Etat<sub>v</sub> := Reveille

$$
\begin{array}{ll}\n\mathbf{C}_V := \emptyset \\
\forall u \in M(v)\n\end{array}
$$

$$
\bullet \ \ \forall u \in N(v) : c_u := \emptyset
$$

### o Procédure ChoixCouleur :

- $\circ$  couleur := {1, ..., Δ}  $\bullet \ \forall u \in N(v)$ : couleur := couleur - {c<sub>u</sub>}
- $c_v := min\{couleur\}$  $\bullet \ \forall u \in N(v)$ : Envoie  $\lt$  Color,  $c_v$

### **O** Réveil spontané :

- Initialisation
- ChoixCouleur

### $\circ$  Lors de la réception de  $\lt$  Color,  $c >$  envoyé par u :

- $\bullet$  Si *Etat<sub>v</sub>*  $\neq$  *Reveille* faire **Initialisation**
- $c_u := c$
- **ChoixCouleur**

Algorithmique répartie - Cours de Lélia Blin - M2 UPCité . 12 / 45

イロメ イ何 メイヨメ イヨメーヨ

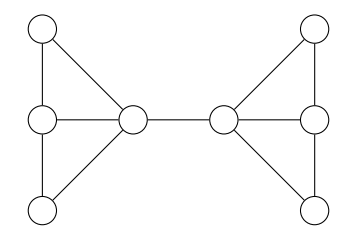

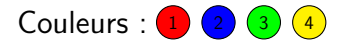

Algorithmique répartie - Cours de Lélia Blin - M2 UPCité . 13 / 45

 $\Omega$ 

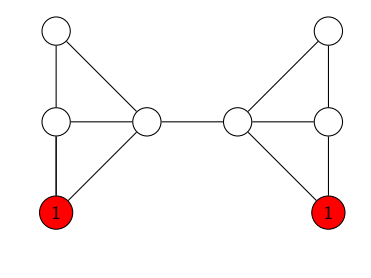

Couleurs :  $\begin{pmatrix} 1 & 2 & 3 & 4 \end{pmatrix}$ 

Algorithmique répartie - Cours de Lélia Blin - M2 UPCité . 13 / 45

 $\Omega$ 

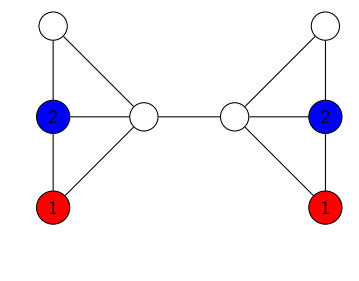

Couleurs :  $\begin{pmatrix} 1 & 2 & 3 & 4 \end{pmatrix}$ 

Algorithmique répartie - Cours de Lélia Blin - M2 UPCité . 13 / 45

 $\Omega$ 

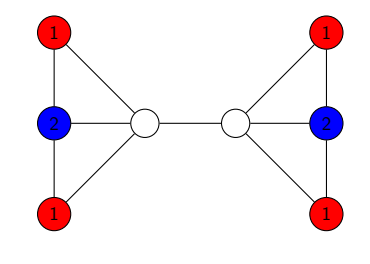

Couleurs :  $\begin{pmatrix} 1 & 2 & 3 & 4 \end{pmatrix}$ 

Algorithmique répartie - Cours de Lélia Blin - M2 UPCité . 13 / 45

 $\Omega$ 

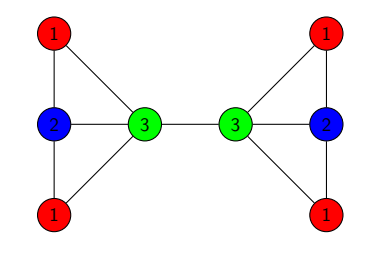

Couleurs :  $\begin{pmatrix} 1 & 2 & 3 & 4 \end{pmatrix}$ 

Algorithmique répartie - Cours de Lélia Blin - M2 UPCité . 13 / 45

 $\Omega$ 

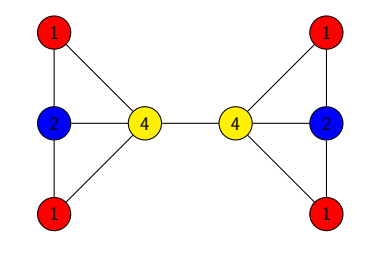

Couleurs :  $\begin{pmatrix} 1 & 2 & 3 & 4 \end{pmatrix}$ 

Algorithmique répartie - Cours de Lélia Blin - M2 UPCité . 13 / 45

 $\Omega$ 

### Question :

Comment éviter ce problème ?

Algorithmique répartie - Cours de Lélia Blin - M2 UPCité . 14 / 45

イロト 不優 トイヨト イヨト 一番

### Question :

Comment éviter ce problème ?

#### Réponse :

Utiliser les identifiants.

Algorithmique répartie - Cours de Lélia Blin - M2 UPCité . 14 / 45

K ロ > K d > K 글 > K 글 > H 글

## Algorithme glouton distribué

#### $\Omega$  Initialisation de v

\n- $$
\text{Etat}_v := \text{Reveille}
$$
\n
\n- $c_v := \emptyset$ \n
\n- $\forall u \in N(v) : c_u := \emptyset \text{ et Envoie} < Color, \emptyset > \land u$ \n
\n

#### **O** Procédure ChoixCouleur :

 $\circ$  Si  $\forall u \in N(v)$  | *id*(*u*) > *id*(*v*) ∧  $c_u \neq \emptyset$ • couleur :=  $\{1, \ldots, \Delta\}$  $\bullet \ \forall u \in N(v)$  : couleur := couleur - {c<sub>u</sub>}  $c_v := min\{couleur\}$  $\rightarrow \forall u \in N(v)$ : Envoie  $\lt$  Color,  $c_v$ 

#### O Réveil spontané :

- Initialisation
- ChoixCouleur

 $\bullet$  Lors de la réception de  $\lt$  Color,  $c >$  envoyé par u :

• Si  $Etat_{v} \neq Reveille$  faire Initialisation

$$
\bullet \ \ \underline{C}_u := \underline{c}
$$

 $C_u := c$ <br>ChoixCouleur

Algorithmique répartie - Cours de Lélia Blin - M2 UPCité . 15 / 45

 $\left\{ \begin{array}{ccc} \square & \times & \overline{c} & \overline{c} & \rightarrow & \overline{c} & \rightarrow & \overline{c}$ 

### Exemple : Le noeud 1 se réveille.

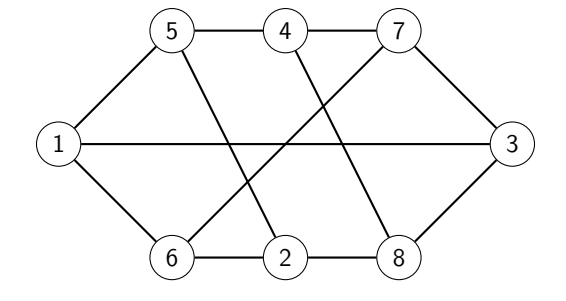

### Couleurs :  $\begin{array}{|c|c|c|c|c|}\n\hline\n1 & 2 & 3 & 4 & 5\n\end{array}$

Algorithmique répartie - Cours de Lélia Blin - M2 UPCité . 16 / 45

K ロ > K d > K 글 > K 글 > H 글

# Coloration d'Arbres

Algorithmique répartie - Cours de Lélia Blin - M2 UPCité . 17 / 45

K ロ ▶ K 個 ▶ K 글 ▶ K 글 ▶ │ 글 │ K 9 Q Q

## Arbres

### Question :

Combien de couleur faut-il pour colorier un arbre ?

Algorithmique répartie - Cours de Lélia Blin - M2 UPCité . 18 / 45

 $\Omega$ 

K ロ > K 個 > K 코 > K 코 > H 코

## Arbres

### Question :

Combien de couleur faut-il pour colorier un arbre ?

#### Réponse :

- o Il faut 2 couleurs.
- **o** Comment faire?

Algorithmique répartie - Cours de Lélia Blin - M2 UPCité . 18 / 45

目

イロメ イ母メ イヨメ イヨメー

### Lemme coloration dans un arbre

#### Lemme 1

Le nombre chromatique d'un arbre est inférieur ou égal à 2.

### Démonstration.

Si la distance du noeud à la racine est paire, la couleur est 1, sinon (impair) la couleur est 0. Les noeuds à une distance pair on uniquement des voisins à une distance impair et vice versa. Si on suppose que chaque noeud connait son parent (la racine n'a pas de parent) et ses enfants dans l'arbre, cette preuve donne l'algorithme suivant.

( ロ ) ( <sub>何</sub> ) ( ヨ ) ( ヨ

### Arbres et Arborescence

#### Remarques :

- Cet algorithme fonctionne si une racine est désignée.
- $\bullet$  Dans le cas contraire il faut d'abord exécuter un algorithme d'élection.

Algorithmique répartie - Cours de Lélia Blin - M2 UPCité . 20 / 45

 $\mathcal{A} \oplus \mathcal{B} \rightarrow \mathcal{A} \oplus \mathcal{B} \rightarrow \mathcal{A} \oplus \mathcal{B}$ 

 $-10<sup>-1</sup>$ 

## Algorithme lent de coloration d'arbre

### Initialisation de la racine :

 $c_r := 0$ 

• Envoyer  $<$  Couleur,  $0 >$  à tous les enfants.

#### Lors de la réception de  $\langle$  Couleur,  $c >$  de parent de v :

$$
\circ \ c_{v} := |c-1|
$$

 $\bullet$  Envoyer  $\lt$  Couleur,  $c_v > \hat{a}$  tous les enfants.

Algorithmique répartie - Cours de Lélia Blin - M2 UPCité . 21 / 45

 $\left\{ \begin{array}{ccc} \square & \times & \overline{c} & \overline{c} & \rightarrow & \overline{c} & \rightarrow & \overline{c}$ 

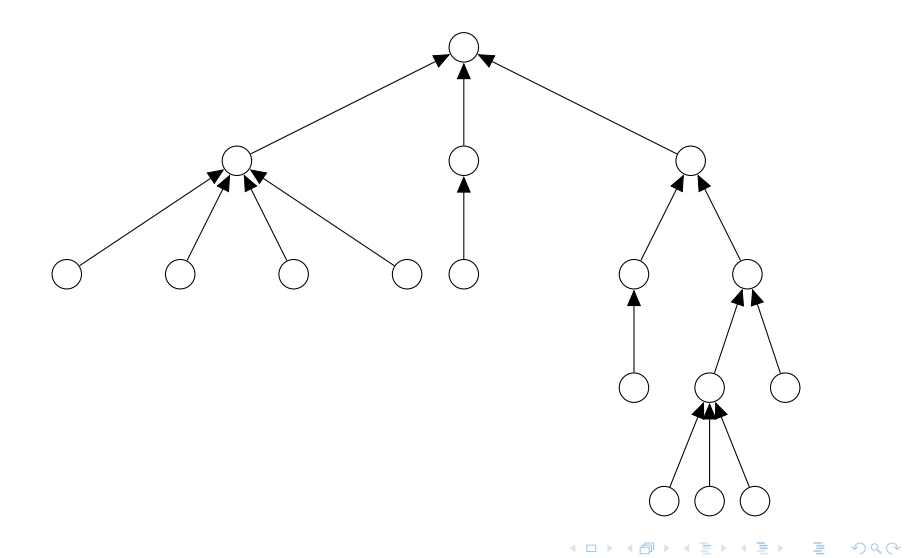

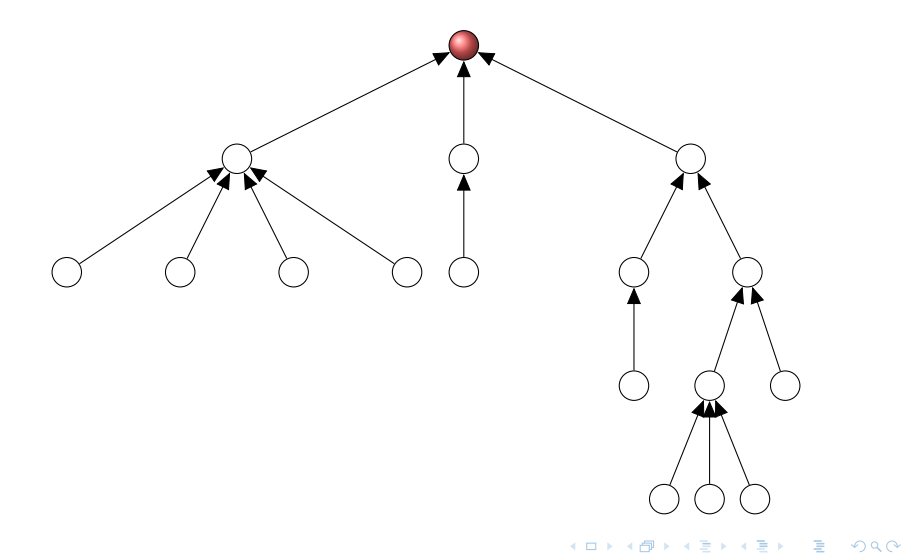

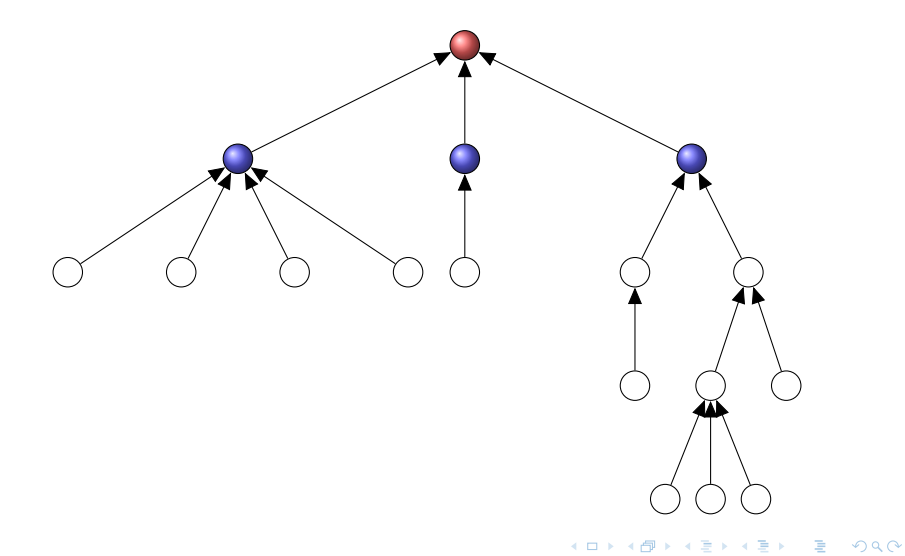

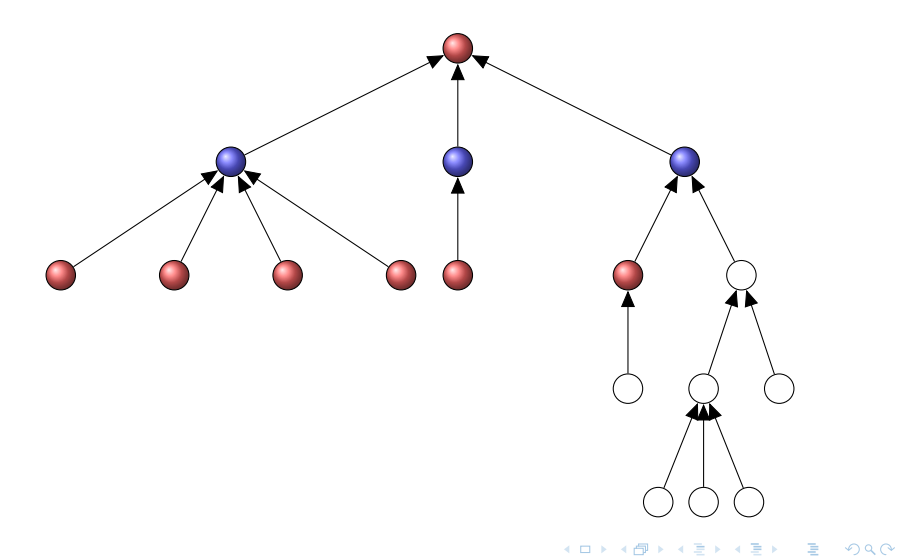

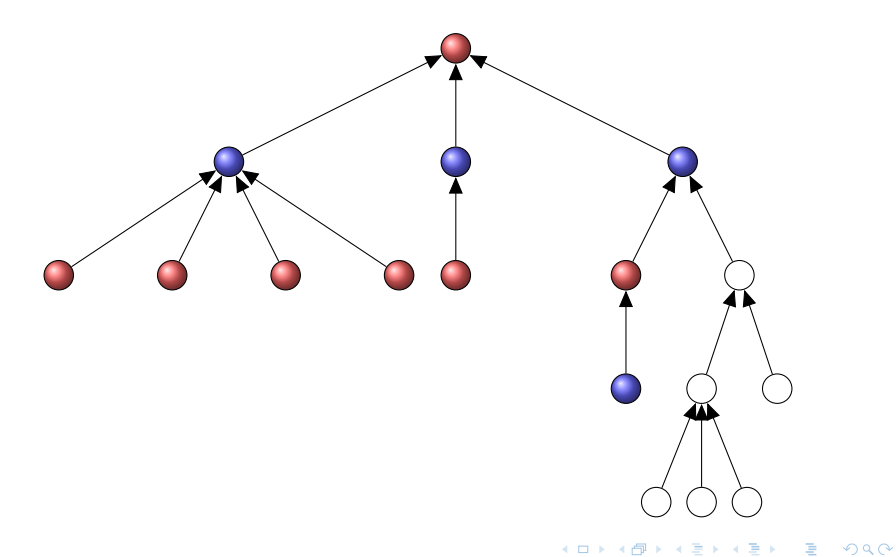

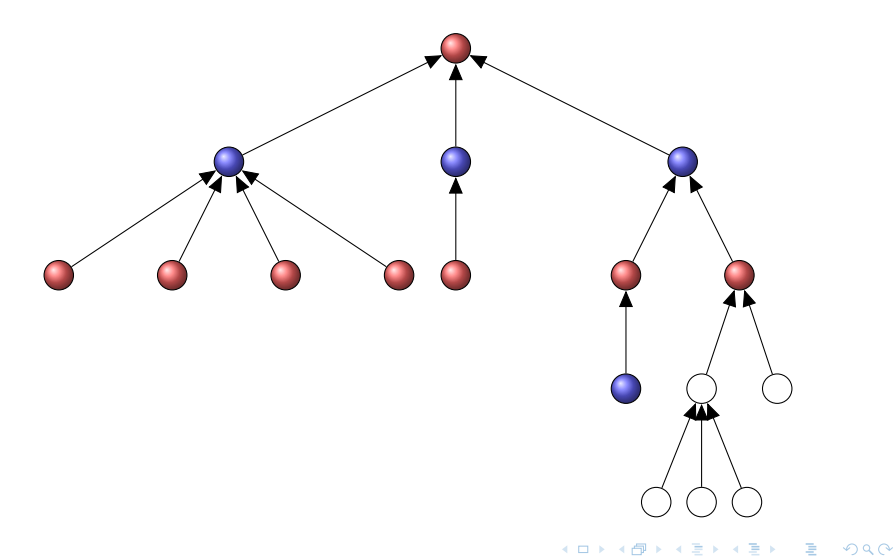

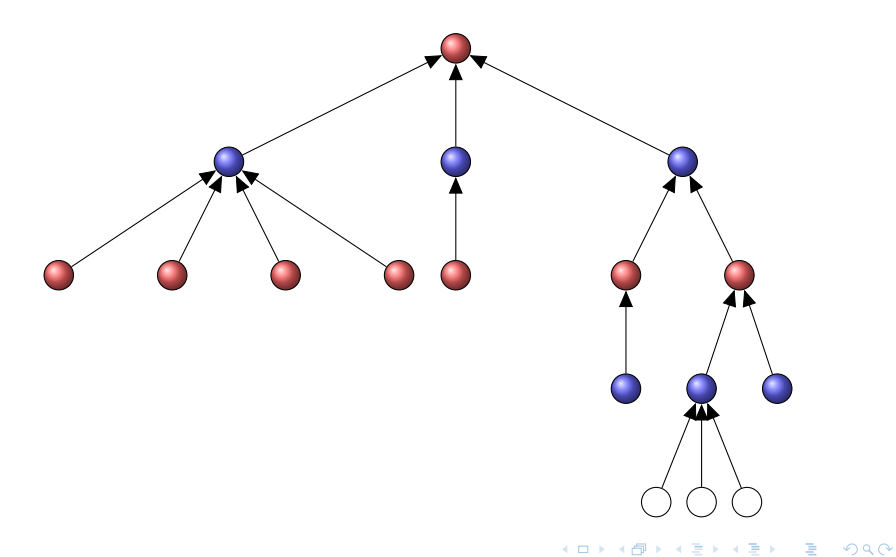

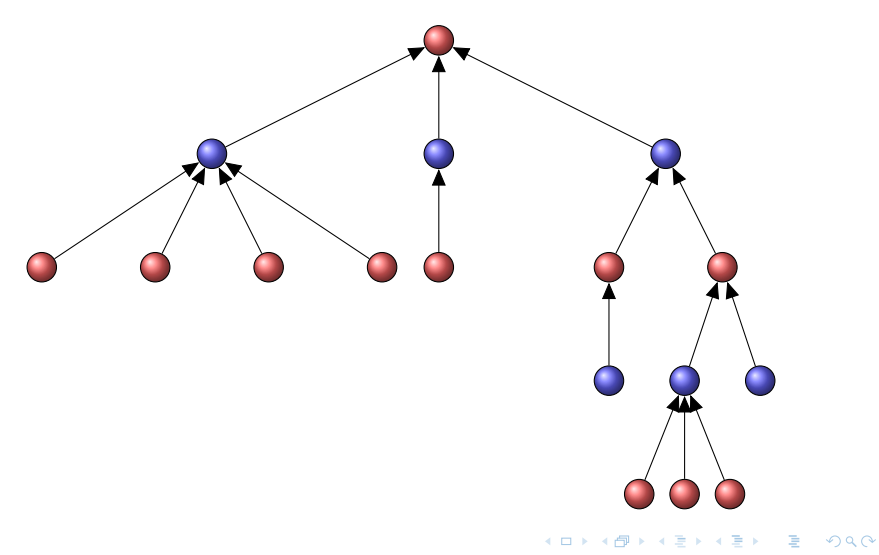

## Algorithme lent de coloration d'arbre

### **Complexities**

- $\bullet$  Taille des messages :  $O(1)$  bits
- Nombre de messages :
	- O(hauteur de l'arbre) bits
	- $\circ$   $O(\log n)$  bits.
- Temps :
	- $\circ$  O(hauteur de l'arbre) étapes
	- $O(log n)$  étapes.

Algorithmique répartie - Cours de Lélia Blin - M2 UPCité . 23 / 45

 $\left\{ \begin{array}{ccc} 1 & 0 & 0 \\ 0 & 1 & 0 \end{array} \right.$ 

## Coloration rapide d'arbres

Algorithmique répartie - Cours de Lélia Blin - M2 UPCité . 24 / 45

 $\Omega$ 

**K ロ ▶ K 御 ▶ K 君 ▶ K 君 ▶ │ 君** 

# log étoile

### Definition

$$
\bullet \ \forall x \leq 2 : \mathsf{log}^* \, x := 1
$$

$$
\circ \ \forall x > 2 : \log^* x := 1 + \log^* (\log x)
$$

Algorithmique répartie - Cours de Lélia Blin - M2 UPCité . 25 / 45

 $\Omega$ 

メロトメ 御 トメ 君 トメ 君 トー 君

# log étoile

#### **Remarques**

- o log-étoile est une fonction qui croie de façon incroyablement lentement.
- o log-étoile du nombre d'atomes observables dans l'univers (estimé à  $10^{80}$ ) est de 5.

Algorithmique répartie - Cours de Lélia Blin - M2 UPCité . 26 / 45

4 ロ > 4 個 > 4 ミ > 4 ミ >

## Algorithme rapide

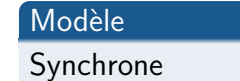

Algorithmique répartie - Cours de Lélia Blin - M2 UPCité . 27 / 45

 $OQ$ 

重

イロメ イ母メ イヨメ イヨメー

# Algorithme 6-couleurs en log<sup>\*</sup> n étapes

Réveil spontané du nœud  $v$  :

- $c_v := id_v$  (en binaire)
- $\circ$  Si v est la racine  $c_{\vee} := 0$
- $\bullet$  Envoyer  $\lt$  Couleur,  $c_v > \hat{a}$  tous les enfants.

#### Lors de la réception de  $\langle$  Couleur,  $c >$  de parent de v :

Tant que  $c_v > 6$ 

- $k := \min\{i : c_v[i] \neq c[i]\}$
- $c_v := k$ (en binaire).c<sub>v</sub>[k]
- $\bullet$  Envover  $\lt$  Couleur,  $c_v > \grave{a}$  tous les enfants.

Algorithmique répartie - Cours de Lélia Blin - M2 UPCité . 28 / 45

イロト イ押 トイヨ トイヨト

Indice 9 8 7 6 5 4 3 2 1 0 Grand − parent 0 0 1 0 1 1 0 0 0 0 parent 1 0 1 0 0 1 0 0 0 0 nœud 0 1 1 0 0 1 0 0 0 0

$$
c_{\text{parent}} := 5.0 := 101.0 := 1010
$$

Algorithmique répartie - Cours de Lélia Blin - M2 UPCité . 29 / 45

メロトメ 御 トメ 君 トメ 君 トッ 君

### Indice 9 8 7 6 5 4 3 2 1 0  $Grand - parent \, | \, 0 \, 0 \, 1 \, 0 \, 1 \, 1 \, 0 \, 0 \, 0 \, 0$ parent | 1 0 1 0 **0** 1 0 0 0 0 nœud 0 1 1 0 0 1 0 0 0 0

- $c_{parent} := 5.0 := 101.0 := 1010$
- Remarque  $10 \notin \{0, \ldots, 5\}$  on recommence pour parent

Algorithmique répartie - Cours de Lélia Blin - M2 UPCité . 29 / 45

K ロ ▶ K 個 ▶ K 로 ▶ K 로 ▶ 『로 → ⊙ Q @

### Indice 9 8 7 6 5 4 3 2 1 0  $Grand - parent \, | \, 0 \, 0 \, 1 \, 0 \, 1 \, 1 \, 0 \, 0 \, 0 \, 0$ parent | 1 0 1 0 **0** 1 0 0 0 0 nœud 0 1 1 0 0 1 0 0 0 0

- $c_{parent} := 5.0 := 101.0 := 1010$
- Remarque  $10 \notin \{0, \ldots, 5\}$  on recommence pour parent
- $c_{newd} := 8.1 := 1000.1 := 10001$

イロト イ母 トイミト イヨト ニヨー りんぴ

### Indice 9 8 7 6 5 4 3 2 1 0  $Grand - parent \, | \, 0 \, 0 \, 1 \, 0 \, 1 \, 1 \, 0 \, 0 \, 0 \, 0$ parent | 1 0 1 0 **0** 1 0 0 0 0 nœud 0 1 1 0 0 1 0 0 0 0

- $c_{parent} := 5.0 := 101.0 := 1010$
- Remarque  $10 \notin \{0, \ldots, 5\}$  on recommence pour parent
- $c_{newd} := 8.1 := 1000.1 := 10001$
- Remarque  $17 \notin \{0, \ldots, 5\}$  on recommence pour nœud

K ロ ▶ K 個 ▶ K 로 ▶ K 로 ▶ 『로 → ⊙ Q @

Indice 4 3 2 1 0 Grand − parent 1 0 0 1 0 parent 0 1 0 1 0 nœud 1 0 0 0 1

 $\circ$   $c_{parent} := 3.1 := 11.1 := 111$ 

Algorithmique répartie - Cours de Lélia Blin - M2 UPCité . 30 / 45

K ロ X x 4D X X 원 X X 원 X 원 및 X 9 Q Q

Indice 4 3 2 1 0 Grand − parent 1 0 0 1 0 parent 0 1 0 1 0 nœud 1 0 0 0 1

 $c_{parent} := 3.1 := 11.1 := 111$ • Remarque  $7 \notin \{0, \ldots, 5\}$  on recommence pour parent

Algorithmique répartie - Cours de Lélia Blin - M2 UPCité . 30 / 45

**KORK EXTER I SAGA** 

Indice 4 3 2 1 0 Grand − parent 1 0 0 1 0 parent 0 1 0 1 0 nœud 1 0 0 0 1

- $c_{parent} := 3.1 := 11.1 := 111$
- Remarque  $7 \notin \{0, \ldots, 5\}$  on recommence pour parent •  $c_{new} := 0.1 := 01$

Algorithmique répartie - Cours de Lélia Blin - M2 UPCité . 30 / 45

**KOD KARD KED KED DE VOOR** 

Indice 4 3 2 1 0 Grand − parent 1 0 0 1 0 parent 0 1 0 1 0 nœud 1 0 0 0 1

- $c_{parent} := 3.1 := 11.1 := 111$
- **■** Remarque  $7 \notin \{0, \ldots, 5\}$  on recommence pour parent
- $c_{\text{read}} := 0.1 := 01$
- $\bullet$  Remarque  $1 \in \{0, \ldots, 5\}$  le calcul s'arête pour nœud.

**KORK EXTER I SAGA** 

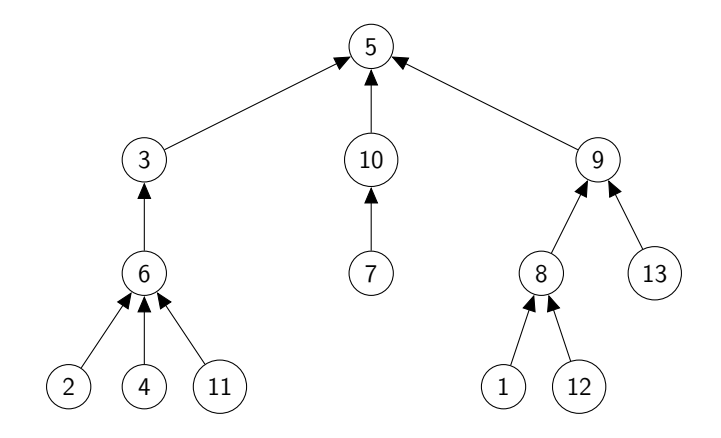

Algorithmique répartie - Cours de Lélia Blin - M2 UPCité . 31 / 45

重

メロメメ 倒 メメ きょくきょう

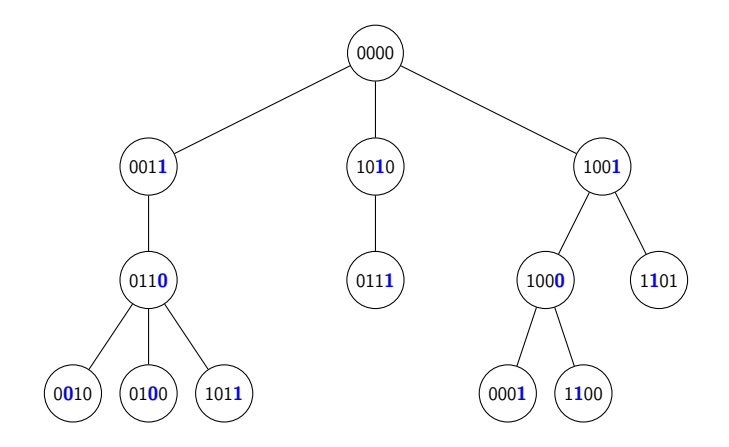

Algorithmique répartie - Cours de Lélia Blin - M2 UPCité . 32 / 45

メロトメ 御 トメ 君 トメ 君 トッ 君

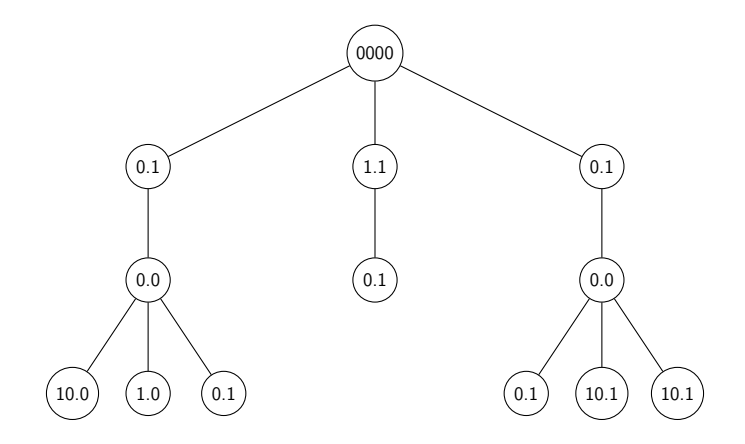

Algorithmique répartie - Cours de Lélia Blin - M2 UPCité . 33 / 45

イロト イ団 トイヨト イヨト

重

 $299$ 

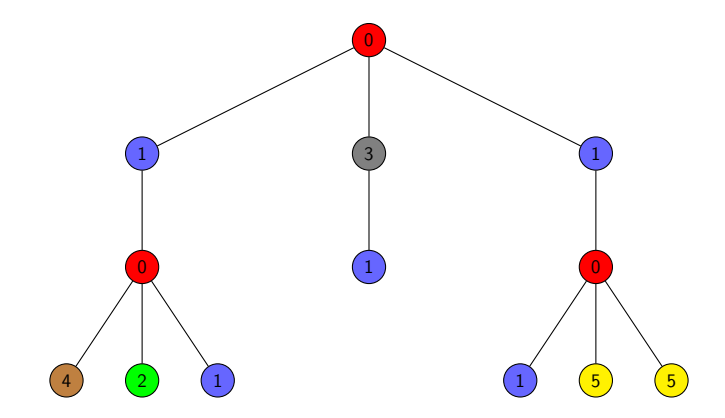

Algorithmique répartie - Cours de Lélia Blin - M2 UPCité . 34 / 45

メロメメ 倒す メミメメミメ

重

# Algorithme 6-to-3 en log<sup>\*</sup> n étapes

#### Pour chaque nœud v :

• Si 
$$
c_v \in \{3, 4, 5\}
$$

 $c_v :=$  choisir la plus petite couleur dans  $\{0, 1, 2\}$  qui n'est pas utilisée par les voisins.

Algorithmique répartie - Cours de Lélia Blin - M2 UPCité . 35 / 45

 $\left\{ \begin{array}{ccc} 1 & 0 & 0 \\ 0 & 1 & 0 \end{array} \right.$ 

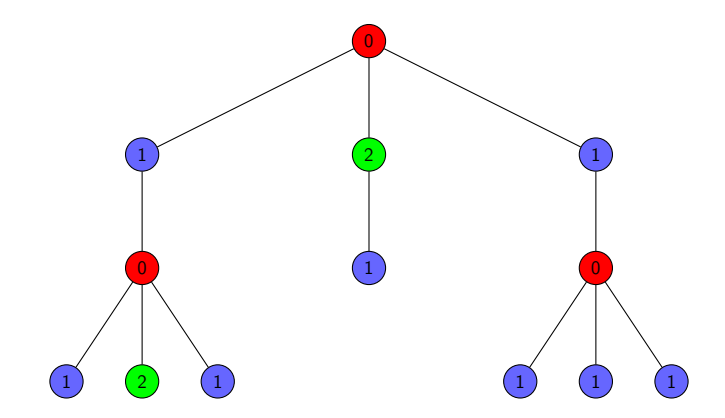

Algorithmique répartie - Cours de Lélia Blin - M2 UPCité . 36 / 45

メロメメ 倒す メミメメミメ

重

## Coloration rapide d'anneau

Algorithmique répartie - Cours de Lélia Blin - M2 UPCité . 37 / 45

 $\Omega$ 

K ロ ▶ K 倒 ▶ K 할 ▶ K 할 ▶ ... 할

## Coloration rapide d'anneau

#### Modèle

- **o** Synchrone
- $\bullet$  les noeuds de l'anneau connaisse *n* le nombre de nœud
- Les nœuds de l'anneau ont une notion commune de droite et de gauche

Algorithmique répartie - Cours de Lélia Blin - M2 UPCité . . . 38 / 45

イロト イ押 トイヨ トイヨト

# Algorithme 3-couleurs en log<sup>\*</sup> n étapes

Réveil spontané du nœud v

- $c_v := id_v$  (en binaire)
- **•** Envoyer  $\lt$  Couleur,  $c_v$   $>$  au voisin de droite.

#### Lors de la réception de  $\langle$  Couleur,  $c >$  du voisin de gauche :

Tant que  $c_v > 3$ 

- $k := min\{i : c_{v}[i] \neq c[i]\}$
- $c_v := k$ (en binaire). $c_v[k]$
- $\bullet$  Envoyer  $\lt$  Couleur,  $c_v >$  au voisin de droite.
- Si possible réduction

イロト イ押ト イヨト イヨト

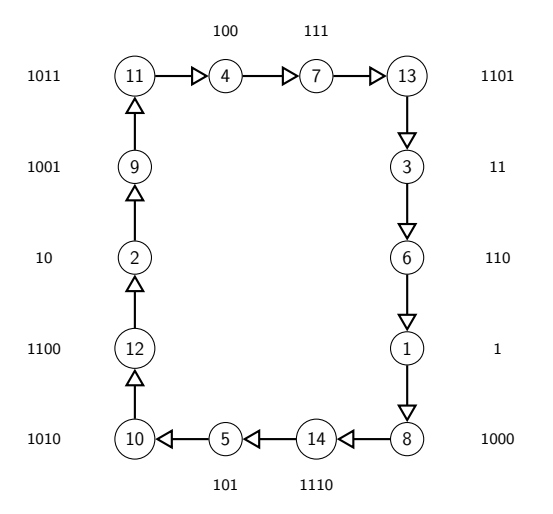

Algorithmique répartie - Cours de Lélia Blin - M2 UPCité . 40 / 45

É

イロト イ部 トイモ トイモト

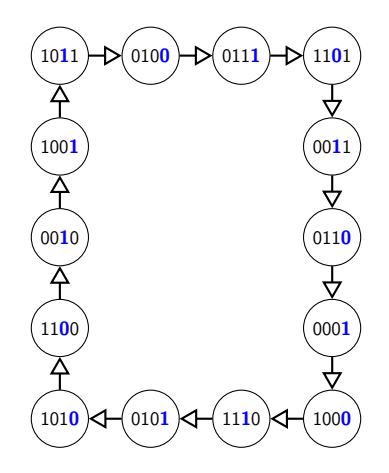

Algorithmique répartie - Cours de Lélia Blin - M2 UPCité . 41 / 45

重

イロメ イ御 トイ ヨ トイ ヨ トー

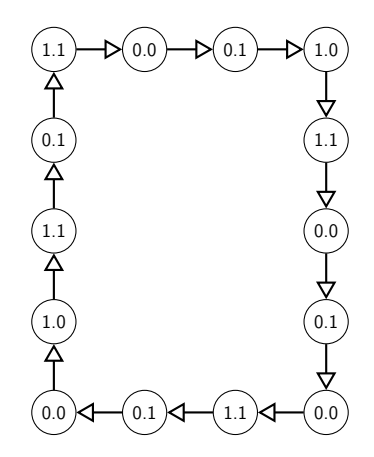

Algorithmique répartie - Cours de Lélia Blin - M2 UPCité . 42 / 45

 $298$ 

重

イロト イ押 トイヨト イヨト

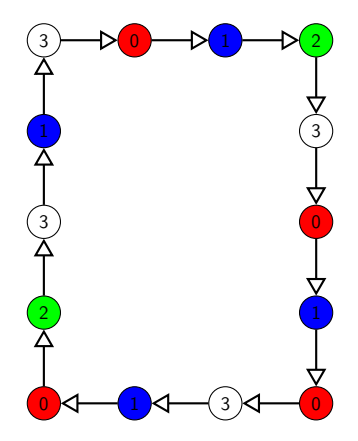

Algorithmique répartie - Cours de Lélia Blin - M2 UPCité . 43 / 45

重

メロトメ 伊 トメ ミトメ ミト

Exemple : réduction

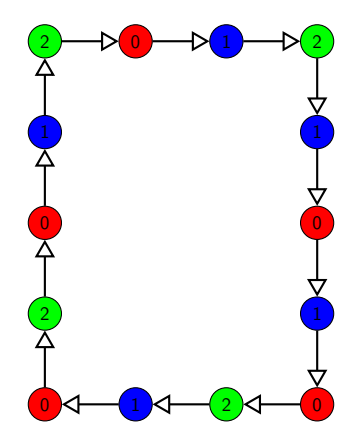

Algorithmique répartie - Cours de Lélia Blin - M2 UPCité . 44 / 45

э

イロト イ部 トイヨ トイヨト

## <span id="page-70-0"></span>**Références**

- Distributed Computing : A Locality-Sensitive Approach. David Peleg. Society for Industrial and Applied Mathematics (SIAM), 2000, ISBN 0-89871-464-8
- http ://www.dcg.ethz.ch/lectures/podc/

(□ ) (何 ) (日 ) (日 )